## **brainvisa-development - Task #17520**

## **setup a config file with additional install-specific variables for bv\_env**

26/10/2017 10:19 AM - Riviere, Denis

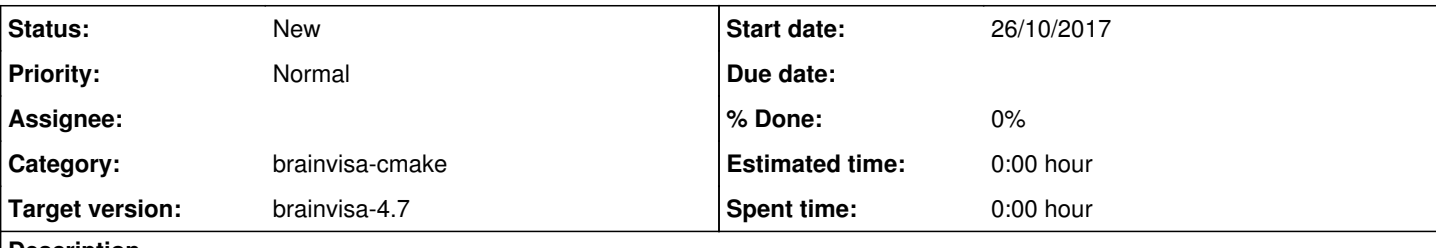

## **Description**

It could be useful to customize an installation of the software package to have bv\_env setup some handwritten additional variables read from a file somewhere (in etc?)